#### Unit Testing with the Boost Testing Framework

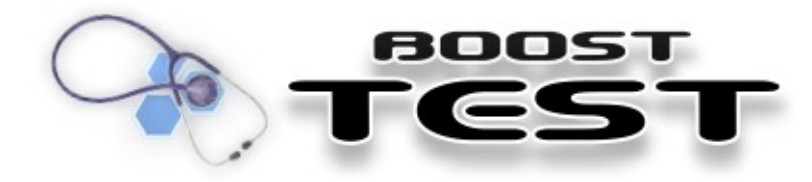

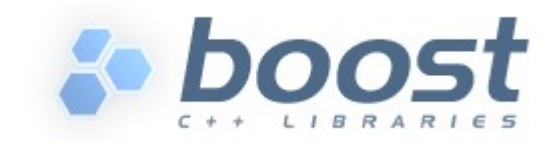

## Boost Testing Framework

• The Unit Test Framework is responsible for supplying function main() that initializes the testing environment and taking care about results reporting.

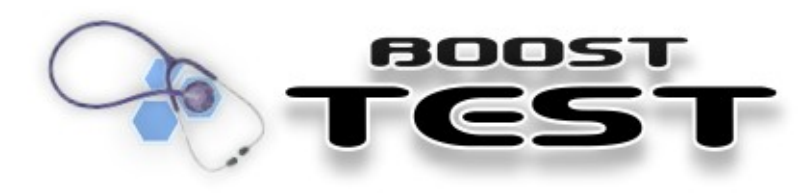

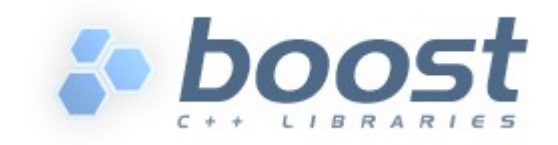

# Setting up the Testing Framework

- Add *boost\_unit\_test\_framework* library
- #include <boost/test/unit\_test.hpp>
- #define BOOST\_TEST\_DYN\_LINK
	- Tells the compiler to use dynamic linking
- #define BOOST\_TEST\_MODULE TestSuite1
	- Sets up a test suite called "TestSuite1"
- using namespace boost::unit\_test

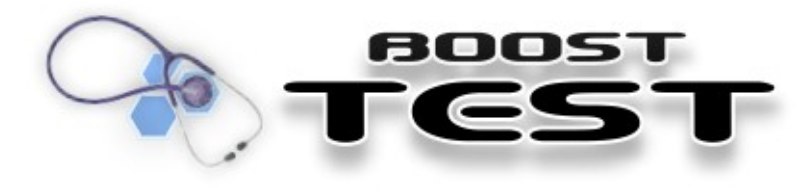

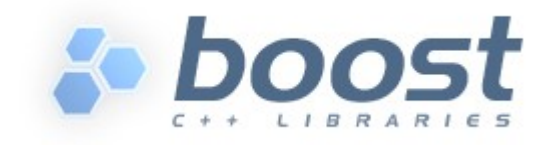

### Adding Test Cases

• The easiest way to register a test case is by using Boost's macros

### BOOST\_AUTO\_TEST\_CASE

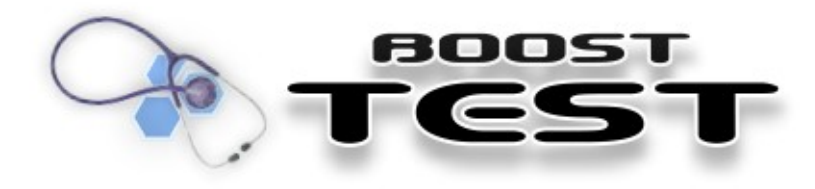

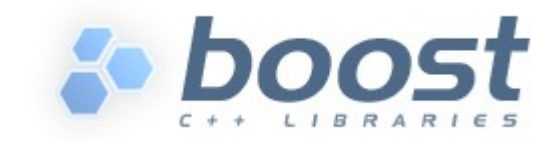

### Adding Test Cases

```
// Test case called "test1" 
BOOST_AUTO_TEST_CASE( test1 )
{
    // Test body
```
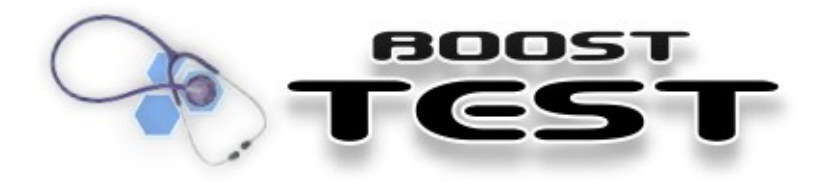

}

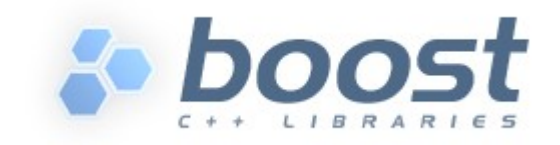

### Macros for Assertions

- BOOST CHECK( param );
	- Asserts that param is *true*
- BOOST CHECK EQUAL( a, b );
	- Asserts that *a == b*
- \* MESSAGE( ... );
	- Works the same way as the normal versions, but uses the provided message instead of the default failure message.

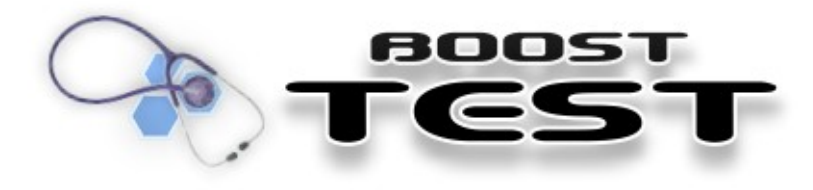

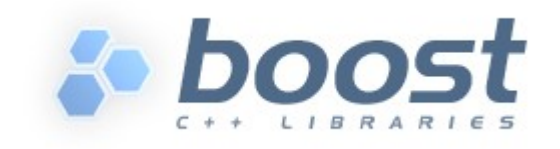

### Macros for Assertions

- BOOST REQUIRE( predicate );
	- Aborts the current test case if predicate is *false*
- BOOST ERROR( message );
	- Unconditional error. Useful inside of if statements.
- BOOST FAIL( message );
	- Unconditional failure. Similar to BOOST\_ERROR, but aborts the test case.

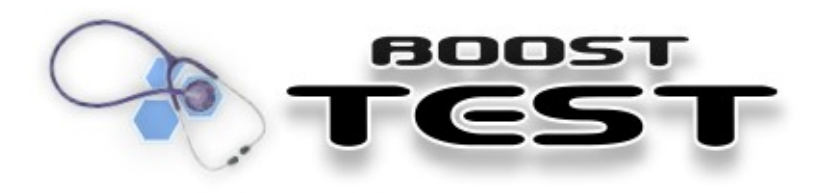

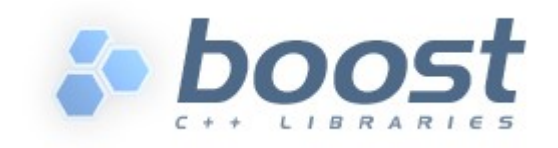